## **ENCADREMENT DE VOTRE INSTANCE**

Afin d'être le plus transparent possible et de répondre aux exigences de la législation, **KerHost** permet de définir un certain nombre d'éléments dont voici la lise :

- les [informations techniques et les mentions légales](https://wiki.kerhost.fr/doku.php?id=kerhost:reglages#infos_hebergement_et_mentions_legales) de votre instance (type de serveur, où, quand, comment…)
- les modalités de [sécurités](https://wiki.kerhost.fr/doku.php?id=kerhost:security) de votre instance
- une [charte](https://wiki.kerhost.fr/doku.php?id=kerhost:reglages#charte_d_adhesion) d'adhésion
- Un [RGPD](https://wiki.kerhost.fr/doku.php?id=kerhost:reglages#reglement_general_sur_la_protection_des_donnees) (Règlement Général sur la Protection des dDonnées)
- Un [CGU](https://wiki.kerhost.fr/doku.php?id=kerhost:reglages#conditions_generales_d_utilisation) (Conditions Générales d'utilisation)
- une charte d'utilisation des [sites web perso](https://wiki.kerhost.fr/doku.php?id=kerhost:reglages#charte_des_sites_web_perso)
- une charte d'utilisation des [listes de diffusion](https://wiki.kerhost.fr/doku.php?id=kerhost:reglages#charte_des_listes_de_diffusion)
- la constitution de votre [bureau](https://wiki.kerhost.fr/doku.php?id=kerhost:bureau) associatif

Vous pouvez définir ces éléments dans la pages des [réglages](https://wiki.kerhost.fr/doku.php?id=kerhost:reglages). Toutes ces informations sont regroupées dans la page [info](https://wiki.kerhost.fr/doku.php?id=kerhost:infos) et qui est directement accessible sur la page de [connexion.](https://wiki.kerhost.fr/doku.php?id=kerhost:connexion)

Ce n'est pas la partie la plus Rock & Roll du projet (en général c'est toujours ennuyeux de lire ces paragraphes), mais il est très important que cela soit clairement mentionné. Cela lèvera toute ambiguïté sur le fonctionnement de votre instance et permettra une meilleure compréhension à vos futurs utilisateurs. **Non** on ne peut pas faire ce que l'on veut ! Héberger les services des utilisateurs c'est prendre la responsabilité de leurs données de manière neutre, mais implique aussi que les utilisateurs ne fassent pas n'importe quoi avec les ressources du serveur.

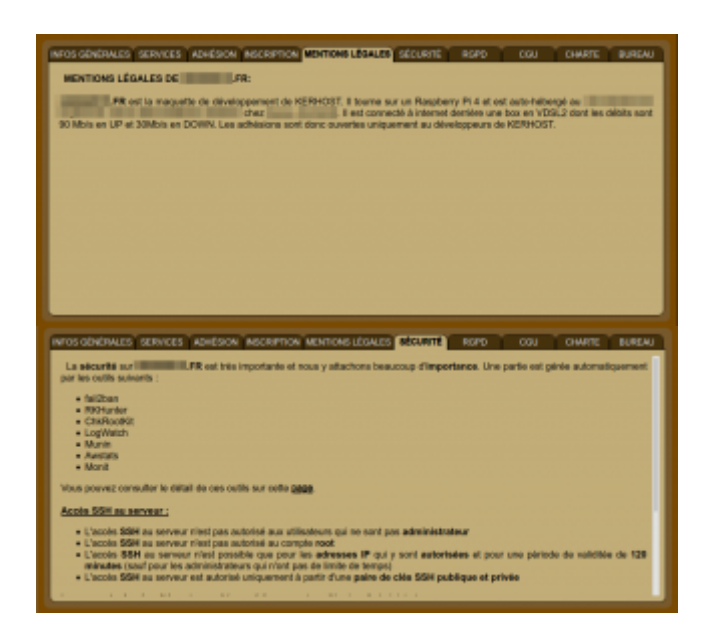

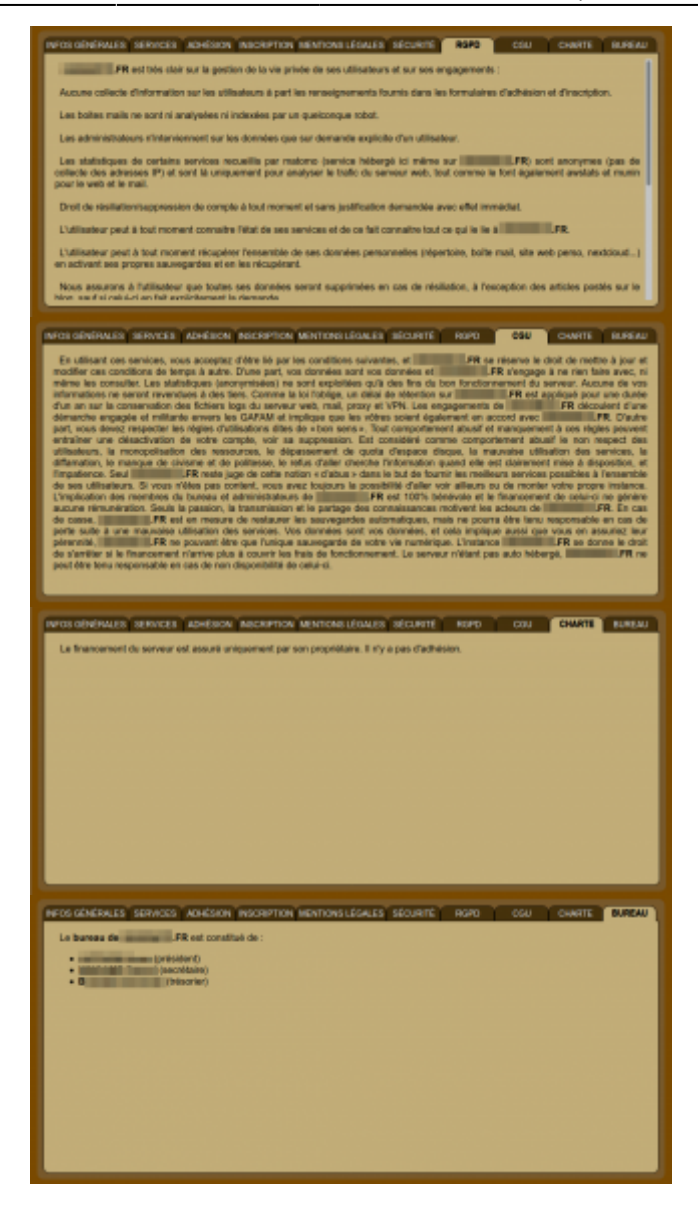

From: <https://wiki.kerhost.fr/> - **KERHOST**

Permanent link: **<https://wiki.kerhost.fr/doku.php?id=kerhost:cadre>**

Last update: **2022/03/18 10:18**

 $\pmb{\times}$